## SAP ABAP table /BCV/S\_UIF\_GROUPING {Grouping Structure}

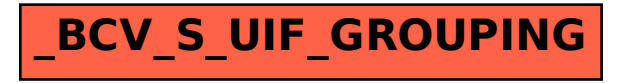